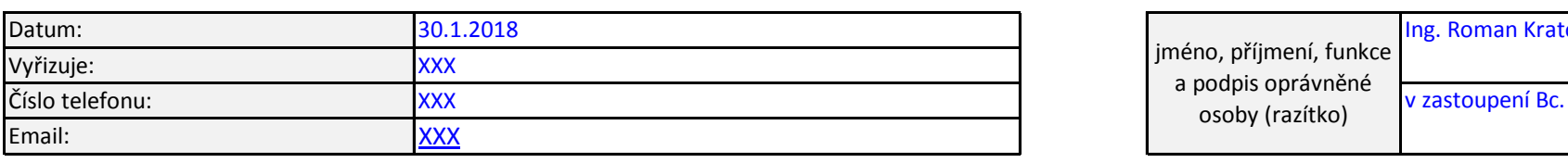

10 *Vyplňte pouze bílá pole*

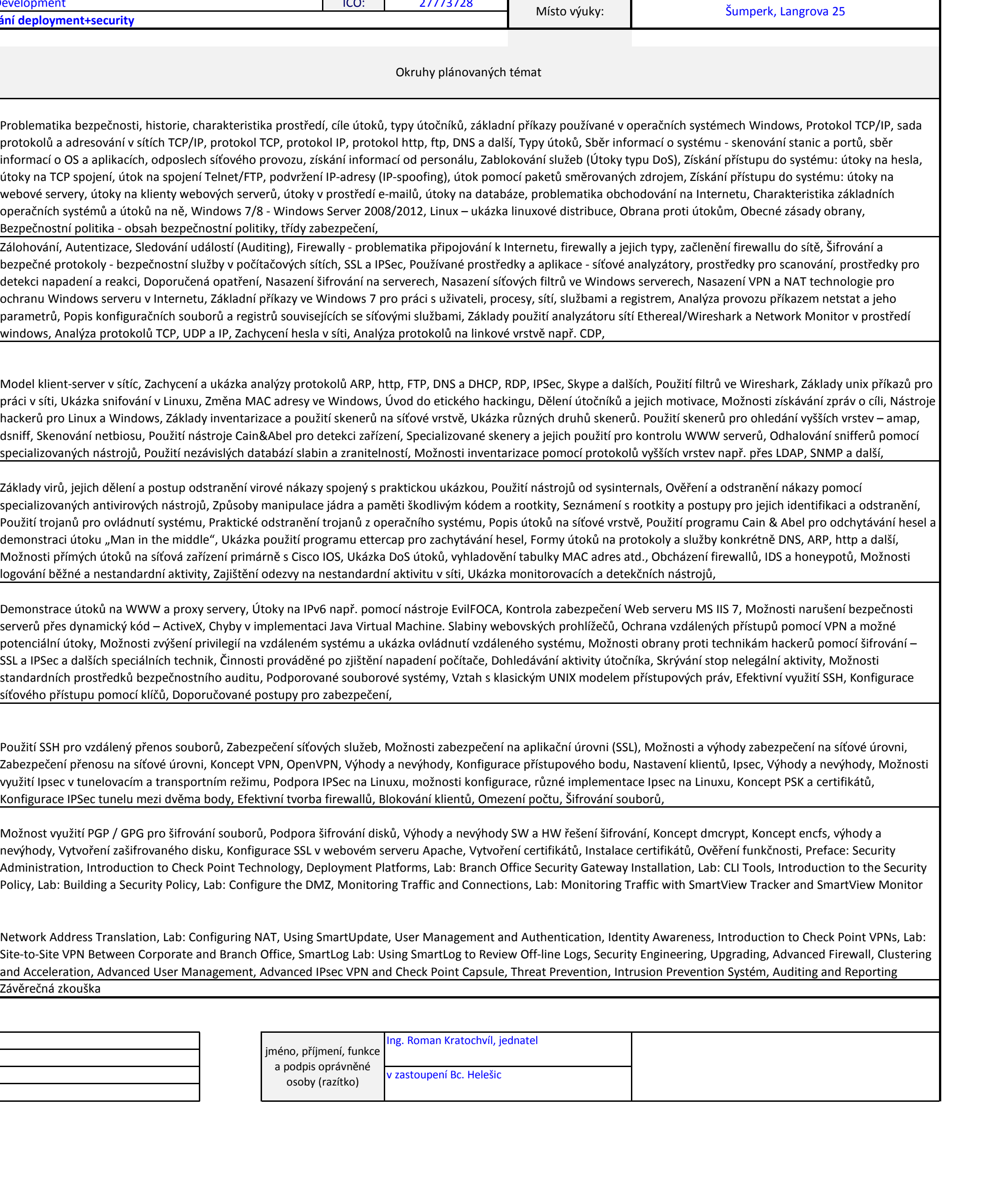

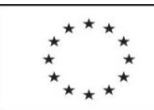

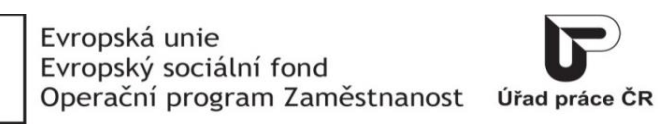

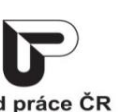

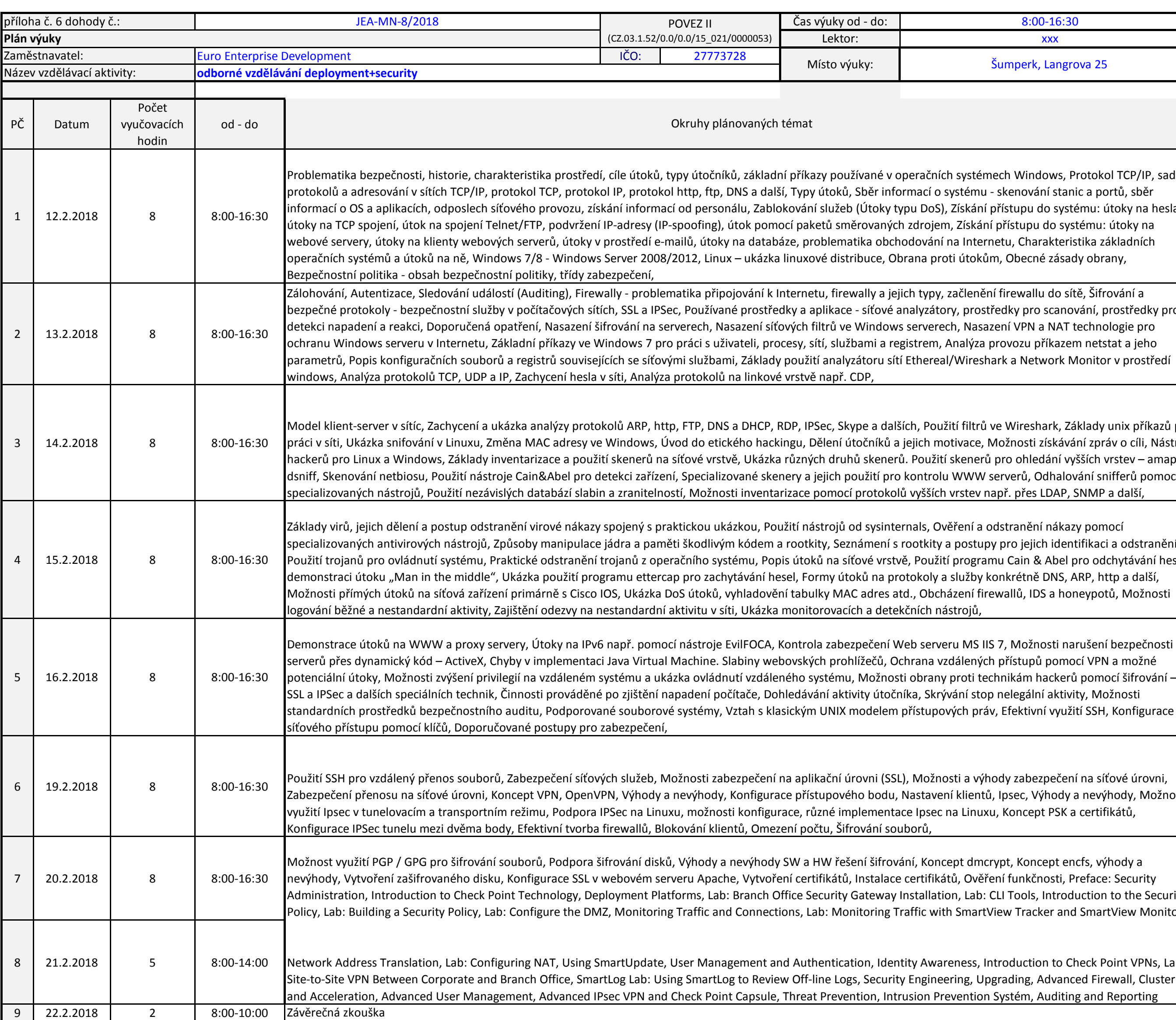

Čas výuky od - do:

8:00-16:30